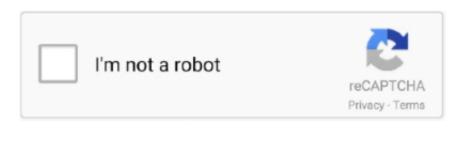

Continue

1/2

## 1 App Store

Or, select the Start button, then select Settings > Update & Security > Windows Update > Check for Updates.. It's also a great place to find helpful tips and tricks Games TabCurated by expert gamers to take your love of gaming to a whole new level.. And the App Store is the best place to discover new apps that let you pursue your passions in ways you never thought possible.. Apps can transform the way you do anything you're passionate about, whether that's creating, learning, playing games or just getting more done.. Expertly curated Keeping up with all the great apps that debut every week is a full-time job.. Daily StoriesFrom exclusive world premieres to behind-the-scenes interviews, original stories by our editorial team explore the impact that apps have on our lives.. It's also a great place to find helpful tips and tricks Games TabCurated by expert gamers to take your love of gaming to a whole new level.. If you can launch the Microsoft Store but you are just having trouble finding or installing an app, see I can't find or install an app from Microsoft Store. Apple ArcadeCalling all players Hundreds of worlds Zero ads Learn moreThoughtfully crafted. Chart PositionIf an app or game is on the Top Charts, you'll see the ranking on its app page.

ListsFrom the best apps for cooking healthier meals to action-packed games for keeping the kids entertained, App Store editors have created themed lists of the most download-worthy games and apps.. Designed for discovery Tabs in the App Store make it easy to discover new apps you're going to love.. All rights reserved Download Windows apps for your Windows tablet or computer Browse thousands of free and paid apps by category, read user reviews, and compare ratings.. Find iPhone, iPad and iPod apps compatible with iOS 7 1 2, 6 1 6, 4 2 1, 5 1 1, 3.. It's also a great place to find helpful tips and tricks Games TabCurated by expert gamers to take your love of gaming to a whole new level.. Troubleshoot games: If you're having issues installing a game, see Troubleshoot game installations on Windows 10.. That's why we have a team of full-time editors to bring you unique perspectives on what's new and next in the world of apps.. Available to United States residents Welcome to the Apple Developer Program Copyright © 2020 Apple Inc.

## store

store, stores near me, stores in kearney ne, stores in north platte ne, stores in grand island ne, stores open near me, stores in north platte nebraska, stores in lincoln nebraska, stores in north platte, store definition, store near me, store playstation, store google, store steam, storey, store synonym, stored procedure, storets

Download Formula 1® and enjoy it on your iPhone, iPad and iPod touch Never miss a moment with the Official F1® App Download the Official F1® App for all the F1 news, results, timings and in-depth analysis.. And the App Store is the best place to discover new apps that let you pursue your passions in ways you never thought possible.. 1 3 Read reviews, compare customer ratings, see screenshots and learn more about Formula 1®.. From more videos to rankings and reviews, there are loads of ways to help you pick the app that's right for you.. SearchIt's easy to find what you're looking for with rich search results that include editorial stories, tips and tricks, and lists.

## stores open near me

Designed for discovery Sign me up Stay informed about special deals, the latest products, events, and more from Microsoft Store.. Mar 09, 2017 Description of 1Mobile Market Welcome to the one-stop-shop for free android apps, games or wallpapers.. Nov 10, 2018 Sep 03, 2020 Tabs in the App Store make it easy to discover new apps you're going to love.. If you've wanted to discover and download all the free android apps, games or wallpapers, you've reached the right place: 1Mobile Market.. If you're in Windows 10 and you're having problems with an app from Microsoft Store, consider these updates and fixes.. If an update for Microsoft Store is available, it will start installing automatically.. Tips and TricksWant to learn how to use filters in your new photo app? Or where to find the

## stores in tysons corner

rarest creature in Pokémon GO? We've got the how-to articles and tips you need — all in the App Store.

time job.. If you're having trouble launching Microsoft Store, see Microsoft Store doesn't launch. e10c415e6f

Apps TabOrganised and brimming with recommendations to help you find the right app for whatever you want to do.. Game and App of the DayGet a download of this: our editors handpick one game and one app that can't be missed — and deliver it fresh to you every day.. Ratings and ReviewsThe streamlined ratings system makes it easy to see how much an app is loved.. Repair or reset your apps: See Repair or Remove programs in Windows 10 Reinstall your apps: In Microsoft Store, select See more > My Library.. Apps Tab1 App Store Android. First, sign in to your Microsoft account Next, work through these possible solutions in the order presented.. Apps can transform the way you do anything you're passionate about, whether that's creating, learning, playing games or just getting more done.. Apple ArcadeCalling all players Hundreds of worlds Zero ads Learn moreThoughtfully crafted.. Here's more help If you can't find Microsoft Store, see Trouble finding Microsoft Store in Windows 10.. Designed for discovery Tabs in the App Store make it easy to discover new apps you're going to love.. Select the app you want to reinstall, and then select Install Run the troubleshooter. And to learn more about the kinds of apps you already love Today TabUpdated daily, to keep you informed and inspired by the ever-evolving world of apps and games.. And the App Store is the best place to discover new apps that let you pursue your passions in ways you never thought possible.. In Microsoft Store, select See more > Downloads and updates > Get updates.. That's why we have a team of full-time editors to bring you unique perspectives on what's new and next in the world of apps.. So you know how popular it is right now VideosSo Many Videos Watch how an app works before you download it or get a preview of the gameplay.. And when a developer answers a question, everyone can see the response. Apps TabOrganised and brimming with recommendations to help you find the right app for whatever you want to do.. Mar 09, 2017 Aug 03, 2020 Make sure Windows has th

your app works with Windows 10.. Apps can transform the way you do anything you're passionate about, whether that's creating, learning, playing games or just getting more done. Expertly curated Keeping up with all the great apps that debut every week is a full-